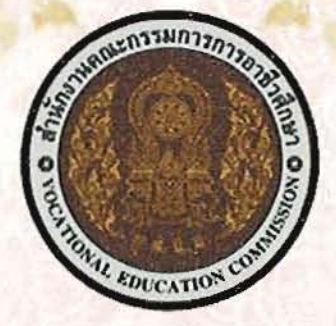

## วิทยาลัยเทคนิคท่าหลวงซิเมนต์ไทยอนุสรณ์

วุฒิบัตรนี้ให้ไว้แสดงว่า นายวิศรุต ไวโสภา

ได้เป็นวิทยากรฝึกอบรมหลักสูตรการจัดการเรียนรู้แบบใช้โครงงานเป็นฐาน การพัฒนารถขนถ่ายวัสดุในกระบวนการผลิตอัตโนมัติ (AGV) ควบคุมด้วย Arduino ผ่านระบบเครือข่ายไร้สาย (AGV - Automated GuidedVehicle controlled with Arduino via wireless network system) สำหรับครูสาขาช่างอุตสาหกรรม ระดับกลาง รุ่นที่ 1 ระหว่างวันที่ 16 - 20 กันยายน 2562 ณ วิทยาลัยเทคนิคท่าหลวงชิเมนต์ไทยอนุสรณ์ จังหวัดสระบุรี

> (นายเฉลิมชนม์ เวทสรากุล) ผู้อำนวยการวิทยาลัยเทคนิคท่าหลวงซิเมนต์ไทยอนุสรณ์